**Кошевий В.В., Трунов О.М.,** Миколаївський державний гуманітарний університет ім. Петра Могили

# *Формальні методи оцінки стану в задачах моделювання нелінійних систем керування*

Для рішення задачі моделювання нелінійної системи керування розглядаються різні формальні методи оцінки стану системи. Як приклад, який ілюструє практичне застосування методів оцінки стану, роглядається задача по визначенню стану системи управління, фізичні процеси в якій описуються системою нелінійних стохастичних диференційних рівнянь. У статті проводиться порівняльний аналіз даних методів за точністю та інформативністю.

 For solving the task of modeling nonlinear control system different formal methods of estimation of a system condition are compared. As an example, which illustrate practical use of estimation conditional methods, the task for determination real control system condition is considered. Physical processes in this system are determined by a system nonlinear differentials. In article the comparing analyse of some methods in accuracy and informative is considered.

Однією з задач теорії ідентифікації є визначення параметрів системи при заданій структурі. В результаті аналізу системи управління встановлюють відхилення параметрів системи від значень, що були розраховані, а також відхилення вихідних координат від заданих значень. Як приклад, що ілюструє практичне застосування методів оцінювання стану, розглянемо задачу по визначенню фактичного стану системи управління, фізичні процеси в якій описуються системою нелінійних стохастичних диференційних рівнянь.

$$
\begin{aligned}\n\frac{dY_1}{dt} &= Y_2, t \in [t_0, t_s] \\
\frac{dY_2}{dt} &= k_1 Y_1 + k_2 Y_2 + k_3 U(t) \\
t &= t_0, Y_1(t_0) = Y_{10}, Y_2(t_0) = Y_{20}\n\end{aligned} \tag{1.1}
$$

$$
\left.\begin{array}{c}\n\text{Re } U(t) = M[U(t)] + \sum_{\nu=1}^{2} (\beta_{\nu} \cos \omega t + \gamma_{\nu} \sin \omega t), (1.2) \\
k_3 = A \varphi(\sigma) [1 + a(Y_1 - L) + b(Y_1 - L)^2], \quad (1.3)\n\end{array}\right.
$$

$$
\varphi(\sigma) = 0, npu - 0 \le \sigma < \sigma_0
$$
\n
$$
\varphi(\sigma) = c, npu - \sigma_0 \le \sigma < \sigma_1
$$
\n
$$
\varphi(\sigma) = 0, npu - \sigma \ge \sigma_1
$$
\n
$$
(1.4)
$$

У виразах (1.1)-(1.4) *Y*1, *Y*2 – вихідні координати,  $t - \text{vac}$ ,  $t_0$ ,  $Y_{10}$ ,  $Y_{20} - \text{no-}$ чаткові

умови,  $k_1$ ,  $k_2$  – істотні параметри системи, що змінюються у часі за невідомими законами, *U*(*t*) – випадкова функція,  $M[U(t)]$  – математичне очікування випадкової функції *U*(*t*), β*ν*, γ*ν* – випадкові величини з відомими (заданими) імовірнісними характеристиками, cosω*t* та sin $\omega t$  – координатні функції канонічного розкладання випадкової функції *U*(*t*), *A, a, b, L* – задані числа, σ – деяке число, що являє собою вхідну величину релейного елемента системи керування, φ(σ) – коефіцієнт передачі релейного елемента, що визначається співвідношенням (1.4), де σ = φ1(*Y*1,*Y*2) – задана функція вихідних координат, *с* – задане число.

Розглянемо задачу для  $t_{\epsilon}$ =18 год.,  $Y_{10}$ =20, *Y*20=0, Ω=3, ω=31,4; *M*[*U*(*t*)]=30, *L*=23,  $M[\beta_1] = M[\beta_2] = M[\gamma_1] = M[\gamma_2] = 0$ ,  $D[\beta_1] = D[\gamma_1] = 1,0$ ;  $D[β_2] = D[γ_2] = 0,25$ ; де *M* та *D* – відповідно математичне очікування та дисперсія.

Інтервали часу [*ts*-1, *ts*] при Ω = 3 виберемо наступним чином:

 $t_0 = 0, t_1 = 6, t_2 = 12, t_3 = t\epsilon = 18,$ де *s* = 1, *t* ∈  $[t_0, t_1]$ ,  $\Delta T = t_1 - t_0 = 6$ , де *s* = 2, *t* ∈  $[t_1, t_2]$ ,  $\Delta T = t_2 - t_1 = 6$ , де *s* = 3, *t* ∈  $[t_2, t_3]$ ,  $\Delta T = t_3 - t_2 = 6$ .

Початкові умови для диференціальних рівнянь чутливості вважаємо рівними нулю, тобто *Uip*(*t* = 0) = 0, *Wij*(*t* = 0);  $i = 1, \ldots, n$ ;  $p = 1, \ldots, w$ ;  $j = 1, \ldots, m$ ;  $n = 2$ ;  $w = 4$ ;  $m = 2$ .

На кожному з трьох підінтервалів задаються значення параметрів *k*10, *k*20, δ*k*1, δ*k*2, де *k*10, *k*20 – розрахункові значення параметрів системи  $k_1, k_2$ ;  $\delta k_1, \delta k_2$  – задані відхилення параметрів системи від розразункових значень. Тоді фактичні значення параметрів системи будуть

$$
kj(t) = kj0 + \delta k_j(t),\tag{1.5}
$$

де δ*kj*(*t*) – задане відхилення параметра *kj* від розрахункованого значення.

Обчислюючи *kj*(*t*) за формулою (1.5) відповідно для кожного часового підінтервалу, одержимо:

при  $t \in [t_0, t_1]$ ,  $k_{10} = 5.5$ ;  $k_{20} = 2.5$ ;  $\delta k_1 = -4.125$ ;  $\delta k_2 = -1,875; k_1 = 1,375; k_2 = 0,625;$ 

при  $t \in [t_2, t_1], k_{10} = 1,4; k_{20} = 1,0; \delta k_1 = -0,4;$  $\delta k_2 = -0.5$ ; k<sub>1</sub>=1,0; k<sub>2</sub>=0,5;

при  $t \in [t_3, t_2], k_{10} = 2.7; k_{20} = 0.5; \delta k_1 = -0.7;$  $\delta k_2 = -0.25$ ;  $k_1 = 2.0$ ;  $k_2 = 0.25$ ;

для оцінки стану системи необхідно вирішити задачу ідентифікації системи, основною метою якої буде визначення поточних параметрів системи за формулою

$$
k_j^* = k_{j0} + \Delta k_j^*(t), j = 1, ..., m,
$$

тут ∆*kj*\*(*t*) – відхилення параметра системи від розрахункового значення, що обраховано $\Delta$ в / фезультаті вирішення задачі за формулою<sub>(</sub>  $\Delta k$ ,  $\oint$   $\vec{B}$ ,  $\vec{B}$   $\sum_{z=0}$ *k<sup>\*</sup>, {t}*  $\frac{1}{2}$  *z*<sub>2=0</sub> *c*} *k*<sup>*t*</sup> *tx k*<sup>*t*</sup> *x k*<sup>*t*</sup> *x k*<sup>*t*</sup> *x k*<sup>*t*</sup> *x k*<sup>*t*</sup> *x k*<sup>*t*</sup> *x k*<sup>*t*</sup> *x k*<sup>*t*</sup> *x k*<sup>*x*</sup> *x k*<sup>*x*</sup> *x x k*<sup>*x*</sup> *x x x x x x*

$$
\delta k_{j,z}(t) = \varepsilon_z \left\{ \frac{\partial I(t)}{\partial k_j} \middle| \frac{\partial I(t)}{\partial k_j} \right\} \tag{1.6}
$$

$$
\left| \bigg/ \sqrt{\sum_{j=1}^n \left[ \frac{\partial I(t)}{\partial k_j} \right]} \right|_z \tag{1.7}
$$

Рішення даної задачі ідентифікації розглядається в роботі [1] з використанням методів найменших квадратів та пошукових методів оптимізації:

- з використанням формул кінцевих (центральних) різниць і методу Доступова (ПО-1);
- з використанням методу повної (безпосередньої) лінеаризації (ПО-2);

• з використанням методу часткової лінеаризації (ПО-3).

В якості статистичного функціонала при рішенні задачі Пентифікаціі пошуковими  $\text{Mer}(\hat{H}) = \text{Mer}(\hat{H}) + \text{Mer}(\hat{H})$  ,  $\text{Mer}(\hat{H}) = \text{Mer}(\hat{H})$ ,  $\text{Mer}(\hat{H}) = \text{Mer}(\hat{H})$ ,  $\text{Mer}(\hat{H}) = \text{Mer}(\hat{H})$ ,  $\text{Mer}(\hat{H}) = \text{Mer}(\hat{H})$ ,  $\text{Mer}(\hat{H}) = \text{Mer}(\hat{H})$ ,  $\text{Mer}(\hat{H}) = \text{Mer}(\hat{H})$ ,  $\text{Mer}(\hat{H}) = \text{Mer$ ⎥ ⎦ ⎢ ⎢ paga posising ⎬ ⎩  $\overline{J_1} = \overline{J_1}$  $\overline{J_2}$  $\overline{J_3}$  $\overline{T_1}$  $\overline{J_4}$  $\overline{J_5}$  $\overline{J_6}$  $\overline{J_7}$  $\overline{J_7}$  $\overline{J_8}$  $\overline{J_7}$  $\overline{J_8}$ 

$$
\overline{Y_1} \tag{1.8}
$$

де – розрахункове (еталонне) значення вихідної координати системи (1.1), що обчислене при  $k_1 = k_{10}$ ,  $k_2 = k_{20}$ .

Оскільки задача зводиться до визначення таких відхилень параметрів  $δk_1$ ,  $δk_2$ , які забезпечують мінімум функціонала *І*, то ця задача співпадає із задачею пошуку оптимальних значень параметрів при синтезі систем управління.  $\frac{1}{2} = Y_2;$  $dY$ 

г<br>При рішення <sup>dt</sup> задачі методом рекурентної і апроксимації Маємо: *il* ипроксимаці*і* Ма<br>— *= k*<sub>1</sub>Y<sub>1</sub> + *k*<sub>2</sub> — ;

$$
\frac{dt}{dt} = k_1 I_1 + k_2 \frac{dt}{dt},
$$
  
(1.9)  

$$
\frac{d^2 Y_1}{dt^2} = k_1 Y_1 + k_2 \frac{dY_1}{dt}.
$$
 (1.10)

$$
k_1 = k_{10} + \Delta k_1; \tag{1.11}
$$

 $\Pi$ означимо  $k_2 = k_{20} + \Delta k_2$ ;

$$
\frac{dY_1}{dt} = Y_1; \t\t(1.12)
$$

$$
\frac{d^2Y_1}{dt^2} = \ddot{Y}_1; \tag{1.13}
$$

$$
\Delta = Y_1 - Y_1^0;
$$

$$
\Delta = \dot{Y}_1 - \dot{Y}_1, \qquad (1.15)
$$

$$
\Delta = \ddot{Y}_1 - \ddot{Y}_1. \tag{1.16}
$$

(1.17)

$$
Y_1 - k_2 Y_1 - k_1 Y_1 = 0. \tag{1.18}
$$

Маємо

(1.19) 
$$
\overline{Y}_1 - k_{20} \overline{Y}_1 - k_{10} Y_1^0 = 0.
$$
 (1.20)

Оскільки *Y*<sup>1</sup> <sup>0</sup> повинно задовольняти умовам рівняння, маємо рівняння

 $r^2 - k_{20}r - k_{10} = 0$ .<br>Це лінійне рівняння другого порядку без правої частини, розглядаємо характеристичне<sub>й</sub>рівняння  $k_{20}^{\text{D1BHSHHH}}$ 

 $\frac{\kappa_{20}}{4} + k_{10} > 0,$  (1.21)

Оскільки

$$
Y_1^0 = c_1 e^{rt_1} + c_2 e^{r_2 t},
$$
\n(1.22)

то рішення має вигляд

$$
r_{1,2} = \frac{k_{20}}{2} \pm \sqrt{\frac{k_{20}^2}{4} + k_{10}} \tag{1.23}
$$

де

 (1.24) корені характеристичного рівняння. . 20  $1^l$   $\pm$   $\alpha$   $\alpha$ <sup>r</sup>2  $\mu_{\text{NLOTUT}}$  $\left($  $+ c_2 e^{r_2 t} =$  $r_1 t$   $\alpha$   $r_2 t$  $c_1 e^{r_1 t} + c_2 e$ 

Для обчисленн<del>я</del>  $c_{\ell_1}^{r_2} e_{\text{Ta}} = c_2^0$ використаємо початкові умови  $Y_{10} = 20$ ,  $Y_{20} = 0$  (при  $t = 0$ )  $\overline{0}$  $1^t$   $\pm$   $\alpha$   $\mu$   $\alpha$ <sup>'2</sup>  $1$  1  $\pm 2$   $2$ ⎩ ⎨  $+ c_s r_2 e_{\text{E2}}^{r_2 t} =$  $r_1 t$  **the little**  $r_2 t$  $c_0$   $\iint_{\Omega} e^{r_1 t} dt = c_0 r_2 e$ 

$$
c_1 = \frac{20}{1 - \frac{r_2}{r}},\tag{1.25}
$$

Вирішуючи систем<sup> $\zeta$ </sup>, знаходимо

$$
c_2 = \frac{20}{1 - \frac{r_1}{r_2}}.
$$
\n(1.27)

(1.28)

 $\left[\begin{array}{c} \dot{Y}_1 + \Delta \\ \dot{Y}_1 + \Delta \end{array}\right] - \left(k_{20} + \Delta k_2\right) \left[\begin{array}{c} \dot{Y}_1 + \Delta \\ \dot{Y}_1 + \Delta \end{array}\right] - \left(1.19\right),$ отримаємо ⎠ ⎞  $\overline{\phantom{a}}$  $\mu^{-}$   $(k_{20} + \Delta k_2)$   $\left(\begin{array}{c} 0 \\ Y_1 + \Delta \\ 18 \end{array}\right)$ ⎠ ⎞ |<br>|<br>|-⎝  $\begin{pmatrix} 0 & \cdots \\ Y_1 + \Delta \end{pmatrix} - (k_{20} + \Delta k_2) \begin{pmatrix} 0 & \cdots \\ Y_1 + \Delta k_2 \end{pmatrix}$ . 20  $\frac{1}{2}$   $\frac{\Delta}{2}$  $0$  . 1  $\overline{Y}_1 + \overline{\Delta}$   $-(k_{20} + \Delta k_2) \overline{Y}$  $-(k_{10} + \Delta k_1)(Y_1^0 + \Delta) = 0.$ 

$$
\Delta - (k_{20} + \Delta k_2) \Delta - (k_{10} + \Delta k_1) \Delta = (1.29)
$$
\n
$$
{}^{0}
$$
\n
$$
{}^{0}
$$
\n
$$
{}^{0}
$$
\n
$$
{}^{0}
$$
\n
$$
{}^{0}
$$
\n
$$
{}^{0}
$$
\n
$$
{}^{0}
$$
\n
$$
{}^{0}
$$
\n
$$
{}^{0}
$$
\n
$$
{}^{0}
$$
\n
$$
{}^{0}
$$
\n
$$
{}^{0}
$$
\n
$$
{}^{0}
$$
\n
$$
{}^{0}
$$
\n
$$
{}^{0}
$$
\n
$$
{}^{0}
$$
\n
$$
{}^{0}
$$
\n
$$
{}^{0}
$$
\n
$$
{}^{0}
$$
\n
$$
{}^{0}
$$
\n
$$
{}^{0}
$$
\n
$$
{}^{0}
$$
\n
$$
{}^{0}
$$
\n
$$
{}^{0}
$$
\n
$$
{}^{0}
$$
\n
$$
{}^{0}
$$
\n
$$
{}^{0}
$$
\n
$$
{}^{0}
$$
\n
$$
{}^{0}
$$
\n
$$
{}^{0}
$$
\n
$$
{}^{0}
$$
\n
$$
{}^{0}
$$
\n
$$
{}^{0}
$$
\n
$$
{}^{0}
$$
\n
$$
{}^{0}
$$
\n
$$
{}^{0}
$$
\n
$$
{}^{0}
$$
\n
$$
{}^{0}
$$
\n
$$
{}^{0}
$$
\n
$$
{}^{0}
$$
\n
$$
{}^{0}
$$
\n
$$
{}^{0}
$$
\n
$$
{}^{0}
$$
\n
$$
{}^{0}
$$
\n
$$
{}^{0}
$$
\n
$$
{}^{0}
$$
\n
$$
{}^{0}
$$
\n
$$
{}^{0}
$$
\n
$$
{}^{0}
$$
\n
$$
{}^{0}
$$
\n
$$
{}^{0}
$$
\n
$$
{}^{0}
$$
\n
$$
{}^{0}
$$
\n
$$
{}^{0}
$$
\n
$$
{}^{0}
$$
\n<

Розкривши дужки, отримаємо 0 1 1 1 = ∆*k* <sup>2</sup> *Y* + ∆*k Y* (1.30)

лінійне рівняну<u>я др</u>угору *р*іорядку з правою частиною. *r t r t c e c e* <sup>∗</sup> <sup>∗</sup> <sup>∗</sup> <sup>∗</sup> ∆= +

3arashne pimehha 6es правої частини має  
\n
$$
r_{1,2}^{BHTJ} = \frac{R_{20} + \Delta k_2}{2} \pm \sqrt{\frac{(k_{20} + \Delta k_2)^2}{2} + k_{10} + \Delta k_1}.
$$
\n(1.31)

де

$$
\widetilde{Y} = A_1 e^{r_1 t} + A_2 e^{r_2 t}.
$$
 (1.32)

Часткове рішення рівняння з правою частиною має вигляд

$$
(r_1^2 A_1 e^{r_1 t} + r_2^2 A_2 e^{r_2 t}) -
$$

$$
- (k_{20} + \Delta k_2)(r_1 A_1 e^{r_1 t} + r_2 A_2 e^{r_2 t}) -
$$

$$
(1.33)
$$

 $-(k_{10} + \Delta k_1)(A_1e^{r_1t} + A_2e^{r_2t}) =$ 

Підставляючи часткове рішення в р<del>і</del>вняння († 40), «Маско  $\vec{r}$ **i**  $\vec{r}$   $F_1$   $F_2$   $F_3$   $F_4$   $F_5$   $F_6$   $F_7$   $F_8$   $F_9$   $F_2$   $F_4$   $F_7$   $F_8$   $F_9$   $F_9$   $F_9$   $F_9$   $F_9$   $F_9$   $F_9$   $F_9$   $F_9$   $F_9$   $F_9$   $F_9$   $F_9$   $F_9$   $F_9$   $F_9$   $F_9$   $F_9$   $F_9$   $F_9$   $F_9$ 

$$
(A_1r_1^2 - k_{20}A_1r_1 - \Delta k_2r_1A_1 - k_{10}A_1 - \Delta k_1A_1)e^{r_1t} +
$$
  
+ 
$$
(A_2r_2^2 - k_{20}A_2r_2 - \Delta k_2r_2A_2 - k_{10}A_2 - \Delta k_1A_2)e^{r_2t} =
$$
  
= 
$$
c_1(\Delta k_2r_1 + \Delta k_1)e^{r_1t} +
$$
  
+ 
$$
c_2(\Delta k_2r_2 + \Delta k_1)e^{r_2t};
$$
 (1.34)

$$
\begin{cases}\n(A_1r_1^2 - k_{20}A_1r_1 - \Delta k_2r_1A_1 - k_{10}A_1 - \\
-\Delta k_1A_1) = c_1(\Delta k_2r_1 + \Delta k_1) \\
(A_2r_2^2 - k_{20}A_2r_2 - \Delta k_2r_2A_2 - k_{10}A_2 - \\
-\Delta k_1A_2) = c_2(\Delta k_2r_2 + \Delta k_1)\n\end{cases}
$$
\n(1.35)

$$
A_{1} = \frac{c_{1}(\Delta k_{2}r_{1} + \Delta k_{1})}{r_{1}^{2} - (k_{20} + \Delta k_{2})r_{1} - (k_{10} + \Delta k_{1})};
$$
  
\n
$$
A_{2} = \frac{c_{2}(\Delta k_{2}r_{2} + \Delta k_{1})}{r_{2}^{2} - (k_{20} + \Delta k_{2})r_{2} - (k_{10} + \Delta k_{1})}.
$$
 (1.36)

(1.37)

T<sub>O</sub>

$$
\begin{cases} c_1^* e^{r_1^* t} + c_2 e^{r_2^* t} + A_1 e^{r_1 t} + A_2 e^{r_2 t} = 0\\ r_1^* c_1^* e^{r_1^* t} + r_2^* c_2^* e^{r_2^* t} + r_1 A_1 e^{r_1 t} + r_2 A_2 e^{r_2 t} = 0. \end{cases} (1.40)
$$

Звілси

$$
c_{1}^{*} = \frac{r_{2}^{*} A_{1} e^{r_{1}t} + r_{2}^{*} A_{2} e^{r_{2}t} - r_{1} A_{1} e^{r_{1}t} - r_{2} A_{2} e^{r_{2}t}}{(r_{1}^{*} - r_{2}^{*}) e^{r_{1}^{*}t}}, (1.41)
$$

$$
c_{2}^{*} = \frac{r_{1}^{*} A_{1} e^{r_{1}t} + r_{1}^{*} A_{2} e^{r_{2}t} - r_{1} A_{1} e^{r_{1}t} - r_{2} A_{2} e^{r_{2}t}}{(r_{2}^{*} - r_{1}^{*}) e^{r_{2}^{*}t}}. (1.42)
$$

Отже, загальне рішення лінійного рівняння з правою частиною має вигляд

$$
\Delta = c_1^* e^{r_1^* t} + c_2^* e^{r_2^* t} + A_1 e^{r_1 t} + A_2 e^{r_2 t}. \qquad (1.43)
$$

Розкладемо  $\Delta$  у ряд і вирішимо наступне рівняння

$$
\Delta_1 = \Delta_0 + \Delta_0 \left( \Delta_1 - \Delta_0 \right) + \Delta_0 \frac{\left( \Delta_1 - \Delta_0 \right)^2}{2}; \quad (1.44)
$$

$$
\frac{\Delta_0}{2} \Delta_1^2 + (\Delta_0 - \Delta_0 \Delta_0 - 1) +
$$
  
+  $(\Delta_0 - \Delta_0 \Delta_0 + \frac{\Delta_0 \Delta_0^2}{2}) = 0;$  (1.45)

$$
D = (\Delta_0 - 1)^2; \tag{1.46}
$$

$$
\begin{cases}\n\Delta_{1(1)} = \frac{\tilde{\Delta}_0 \Delta_0}{\tilde{\Delta}_0} = \Delta_0 \\
\Delta_{1(2)} = \frac{\tilde{\Delta}_0 \Delta_0 - 2\tilde{\Delta}_0 + 2}{\tilde{\Delta}_0},\n\end{cases}
$$
\n(1.47)

звідси кожен наступний член ряду виражається через попередній рівнянням

$$
\Delta_{n+1} = \Delta_n - 2 \frac{\Delta_n - 1}{\Delta_n}.
$$
 (1.48)

Розглядаючи цю послідовність на інтервалах [ $t_0$ ,  $t_1$ ], [ $t_1$ ,  $t_2$ ], [ $t_2$ ,  $t_3$ ], визначаємо, що вона сходиться до наступних значень  $(\text{табл. 1}).$ 

# Таблиня 1

# Границі послідовності на інтервалах

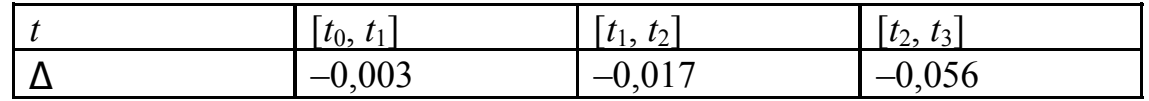

Підставляючи (1.48) в (1.8), знаходимо  $\Delta k_i^*(t)$  – відхилення параметра системи від методами наведені в табл. 2-6. розрахункового значення.

Результати рішення задачі різними

#### Таблиця 2

#### Метод найменших квадратів

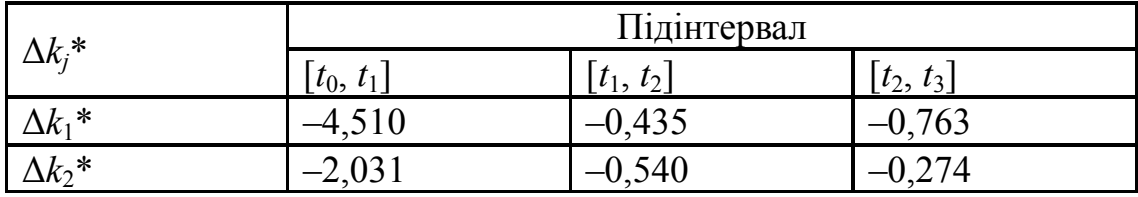

#### **Таблиця 3**

 $\Pi$ <sup> $\Omega$ </sup>-1

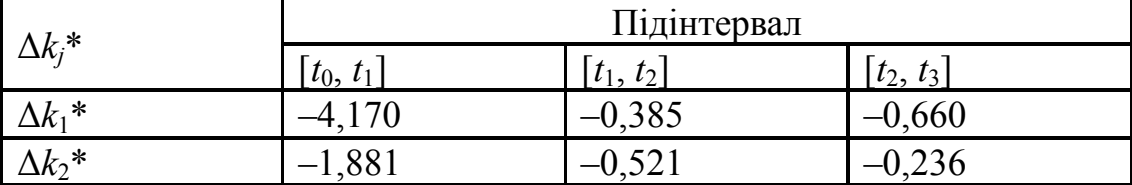

#### **Таблиця 4**

**ПО-2** 

| $\Delta k_i^*$ | Підінтервал  |                  |                  |
|----------------|--------------|------------------|------------------|
|                | $[t_0, t_1]$ | $t_1$ ,<br>$l_2$ | $l_2$ ,<br>$l_3$ |
| $\Delta k_1$ * | 1198         | -0,395           | 0,665            |
| $\Delta k_2$ * | $-1,8665$    | -0,490           |                  |

#### **Таблиця 5**

**ПО-3** 

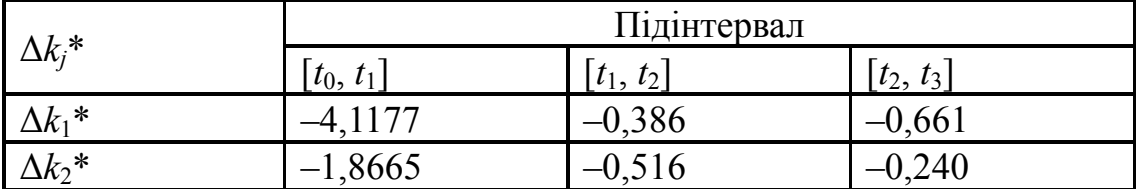

### **Таблиця 6**

#### **Метод рекурентної апроксимації**

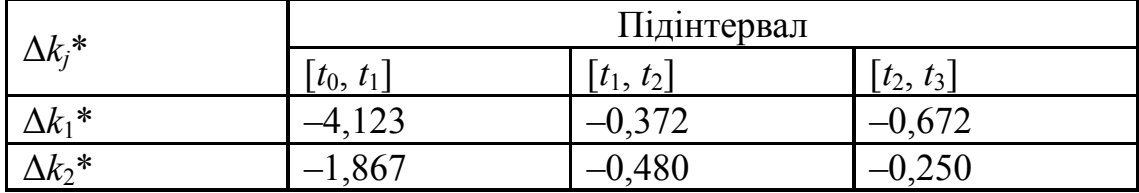

Оскільки процеси в системах управління описуються системою нелінійних стохастичних диференційних рівнянь, то для рішення поставленої задачі необхідно використовувати поняття збігання не в звичайному, а в імовірнісному сенсі.

В лабораторних умовах, а також на етапах проектування і теоретичних досліджень систем управління збігання

експериментально-аналітичних методів оцінки стану можна дослідити за допомогою статистичних коефіцієнтів точності:

По математичному очікуванню вихідних координат системи

$$
Q_{M_i} = \frac{\left|M[Y_i(t)] - M[Y_i^*(t)]\right|}{M[Y(t)_i]}.
$$
 (1.49)

По дисперсії вихідних координат

$$
Q_{D_i} = \frac{D[Y_i * (t)]}{D[Y_i(t)]}.
$$
 (1.50)

По параметрах системи

$$
R_{k_j} = \frac{\Delta k_j^*}{\delta k_j}
$$
 (j=1,...,m). (1.51)

В табл. 7 наведені результати оцінки точності рішення задачі ідентифікації на підінтервалі [*t*0, *t*1]. Значення всіх коефіцієнтів для вихідної координати *Y*<sup>1</sup> обчислювались за формулами (1.49)-(1.51).

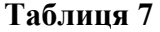

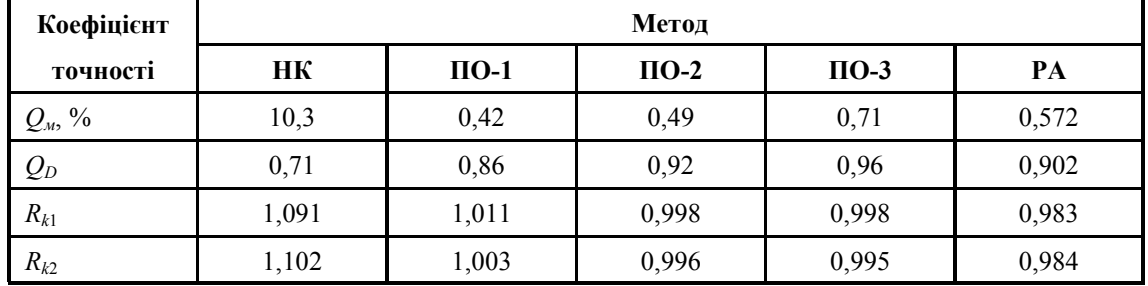

В результаті рішення задачі ідентифікації встановлено, що найбільшою ефективністю по точності та інформативності володіють метод оцінки стану на основі пошукового

методу оптимізації, в алгоритмі якого використовується метод безпосередньої лінеаризації, та метод рекурентної апроксимації.

# *Література*

- 1. Козеев В.А. Повышение безотказности и точности нелинейных систем управления. Ленинград: Энергоатомиздат, 1985. – С. 22-41.
- 2. Трунов А.Н. Применение метода рекурентной аппроксимации к решению нелинейных задач. Методы и алгоритмы параметрического анализа линейных и нелинейных моделей переноса // Сб. науч. тр. Выпуск 16. – М., МГОПУ, 1998. – С. 142-156.
- 3. Трунов О.Н. Застосування методу рекурентної апроксимації до розв'язку нелінійних задач // Наукові праці. – Миколаїв: Вид-во МФ НаУКМА, 1999. – С. 135-142.
- 4. Трунов О.М., Кошевий В.В. Порівняльний аналіз методів оцінки стану нелінійних систем керування. 7-th International Modelling School of AMSE-UAPL, 2002. – С. 31-34.

**Стаття надійшла до редколегії 25.01.2004 р.**